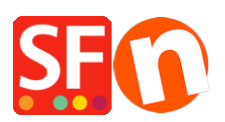

[Wissensdatenbank](https://shopfactory.deskpro.com/de/kb) > [Website und Produkte](https://shopfactory.deskpro.com/de/kb/pages-and-products) > [Using the new integrated block editor in](https://shopfactory.deskpro.com/de/kb/articles/using-the-new-integrated-block-editor-in-shopfactory) [ShopFactory](https://shopfactory.deskpro.com/de/kb/articles/using-the-new-integrated-block-editor-in-shopfactory)

Using the new integrated block editor in ShopFactory

Jobelle C. - 2022-10-24 - [Website und Produkte](https://shopfactory.deskpro.com/de/kb/pages-and-products)